# **SISTEM PENDUKUNG KEPUTUSAN PEMILIHAN TEMPAT WISATA DI BERAU DENGAN METODE ELECTRE**

**Irfani Fauziah1) , M. Irwan Ukkas2) , Ahmad Rofiq Hakim 3)**

1,Program Studi Teknik Informatika, STMIK Widya Cipta Dharma <sup>1,</sup>Jl. M. Yamin No.25, Samarinda, 75123 E-mail : Irfani\_Fauziah@yahoo.com<sup>1)</sup>, Irwan212@yahoo.com<sup>2)</sup>, rofiq\_3@yahoo.com<sup>3)</sup>

## **ABSTRAK**

Penelitian ini dilakukan bertujuan menghasilkan Sistem Pendukung Keputusan yang dapat membantu pengembangan perpariwisataan dengan memberikan informasi tujuan objek wisata terbaik berdasarkan kebutuhan wisatawan, sehingga menggugah keinginan wisatawan untuk mengunjungi objek wisata yang ada di Kabupaten Berau Alat bantu pengembangan sistem yang digunakan *Site Map*, dan *Flowchart*, sistem pendukung keputusan ini dibangun dengan menggunakan bahasa pemrograman PHP serta database *Mysql*.

Pengambilan keputusan pemilihan objek wisata di lakukan oleh wisatawan yang sudah mengetahui kemudian melakukan proses pemilihan ataupun bagi wisatawan yang belum mengetahui keseluruhan objek wisata yang ada di Kabupaten Berau. Metode electre digunakan untuk menentukan objek wisata diantara beberapa alternatif objek wisata yang tersedia dan memetakan lokasi geografis suatu objek wisata. Memilih obyek wisata yang tepat dibutuhkan sebuah sistem dalam bidang kepariwisataan. Sistem diharapkan dapat digunakan untuk mendapatkan informasi dan pengambilan keputusan berdasarkan geografis untuk pemilihan obyek wisata secara efektif.

Maka dihasilkan sebuah Sistem Pendukung Keputusan Pemilihan Tempat Wisata, yang membantu pengembangan perpariwisataan dengan memberikan informasi tujuan objek wisata terbaik berdasarkan kebutuhan wisatawan, sehingga menggugah keinginan wisatawan untuk mengunjungi objek wisata yang ada di Kabupaten Berau.

*Kata Kunci: Sistem, Pendukung Keputusan, Pemilihan, Wisata, PHP, MySQL, ELECTRE*

## **1. PENDAHULUAN**

Menurut Peraturan Berwisata bagi sebagian orang adalah rutinitas yang di lakukan ketika hari libur tiba. Di Indonesia, hampir tidak ada satu daerah pun yang tidak memiliki tempat wisata. Berau merupakan salah satu Kabupaten di Kalimantan Timur yang memiliki banyak obyek wisata. Obyek wisata dapat dijadikan sebagai sebuah aset kekayaan daerah, yang dapat dinikmati oleh semua orang, baik yang berasal dari dalam maupun dari luar negeri.

Adapun tempat wisata yang ada di Kabupaten Berau yakni Danau Labuan Cermin, Pantai Teluk Sulaiman, Pulau Derawan, Pulau Maratua, Pulau Sangalaki, Pulau Kakaban, dll. Namun, obyek wisata tersebut belum terpublikasi secara luas kepada wisatawan, akibatnya wisatawan dan masyarakat Brau sendiri ada yang belum mengetahui dan sudah mengetahui obyek wisata tersebut. (Dinas Kebudayaan dan Pariwisata Kabupaten Berau, 2005).

Pengambilan keputusan pemilihan objek wisata di lakukan oleh wisatawan yang sudah mengetahui kemudian melakukan proses pemilihan ataupun bagi wisatawan yang belum mengetahui keseluruhan objek wisata yang ada di Kabupaten Berau. Metode electre digunakan untuk menentukan objek wisata diantara beberapa alternatif objek wisata yang tersedia dan

memetakan lokasi geografis suatu objek wisata. Memilih obyek wisata yang tepat dibutuhkan sebuah sistem dalam bidang kepariwisataan. Sistem diharapkan dapat digunakan untuk mendapatkan informasi dan pengambilan keputusan berdasarkan geografis untuk pemilihan obyek wisata secara efektif.

Masalah tersebut dapat digolongkan ke dalam masalah yang bersifat *multiobjectives* (ada banyak tujuan yang ingin dicapai) dan *multicriteria* (ada banyak kriteria untuk mencapai tujuan). Banyak metode sistem pengambil keputusan untuk mengatasi permasalahan tersebut antara lain metode ELECTRE atau *ELimination Et Choix Traduisant la Realita* (*Elimination and Choice Expressing Reality*), SMART (*Simple Multi Attribute Rating Technique*), TOPSIS (*Technique For Others Reference by Similarity to Ideal Solution*), PROMETHEE (*Preference Rangking Organization Method for Enrichment Evaluation*), AHP (*Analytical Hierarchy Process*), SAW (*Simple Additive Weighting*) dan WP (*Weight Product*).

Untuk membantu menyelesaikan permasalahan, maka dibuatlah Sistem Pendukung Keputusan menggunakan metode ELECTRE (*Elimination and Choice Expressing Reality*). Sistem dibangun berbasis media *web* dan

*internet* agar wisatawan dapat menggunakan sistem ini kapan pun dan dimanapun.

## **2. RUANG LINGKUP PENELITIAN**

2.1. Rumusan Masalah

Berdasarkan latar belakang masalah di atas, dapat perumusan masalah dapat dirumuskan sebagai berikut :

"Sistem Pendukung Keputusan Pemilihan Wisata Di Berau Dengan Metode Electre"

2.2 Batasan Masalah

Agar tidak memperluas area pembahasan dalam penelitian skripsi ini, maka perlu adanya batasan-batasan untuk menyederhanakan permasalahan, yaitu :

- 1. Sistem Pendukung Keputusan Berbasis *Website*.
- 2. Kriteria Sistem Pendukung Keputusan, Ada 3 kriteria :
	- 1) Biaya ( Ketersediaan Dana ) dalam Rupiah.
	- 2) Jarak ( Ketersedian Waktu Berwisata ) dalam KM.
	- 3) Waktu ( Estimasi Jarak Obyek Wisata yang diinginkan ) dalam Hari.
- 3. Penilaian Metode ELECTRE Mengunakan Skala Bobot.
- 4. Titik destinasi ada di Tanjung Redeb, Kabupaten Berau.

## **3. BAHAN DAN METODE**

3.1 Sistem

Suatu sistem menurut Jogiyanto (2005), adalah sekelompok elemen-elemen yang terintegrasi dengan maksud yang sama untuk mencapai suatu tujuan.

Menurut Sutabri (2012), menjelaskan bahwa sistem memiliki karakteristik atau sifat-sifat tertentu, yang mencirikan bahwa suatu hal dapat dikatakan sebagai suatu sistem.

3.2 Pengambilan Keputusan

Menurut Kusrini (2007), pengambilan keputusan merupakan kegiatan memilih suatu strategi atau tindakan dalam pemecahan masalah tersebut. Tindakan memilih strategi atau aksi yang diyakini manajer akan memberi solusi terbaik atas sesuatu itu disebut pengambilan keputusan. Tujuan dari keputusan adalah untuk mencapai target atau aksi tertentu yang harus dilakukan.

3.3 Sistem Pendukung Keputusan

Menurut Turban (2007), konsep mengenai Sistem Pendukung Keputusan (SPK) atau Decision Support System (DSS) diungkapkan pertama kali pada awal Tahun 1970 oleh Scott Morton dengan istilah "Management Decision System" yang merupakan suatu sistem yang berbasis komputer yang membantu pengambilan keputusan dengan memanfaatkan data dan model untuk menyelesaikan suatu masalah yang tidak terstruktur.

Berdasarkan sumber diatas, suatu sistem pendukung keputusan merupakan suatu pelengkap dari seseorang atau instansi dalam proses pengambilan keputusan. Dimana sistem ini tidak ditujukan untuk mengganti pengambil keputusan dalam pembuatan keputusan. Sistem pendukung keputusan menggabungkan kemampuan komputer dalam pelayanan interaktif dengan pengolahan atau pemanipulasian data yang memanfaatkan model atau aturan penyelesaian yang tidak terstruktur. Sistem pendukung keputusan mempunyai beberapa sumber intelektual dengan kemampuan dari komputer untuk memperbaiki kualitas keputusan.

3.4 ELECTRE (*Elimination Et Choix Traduisant la Realité*)

Menurut Figueira (2006), ELECTRE merupakan salah satu metode dari sistem pendukung keputusan yang berbasis multi kriteria yang berasal dari EROPA sekitar tahun 1960-an. ELECTRE berasal dari kata ELimination Et Choix Traduisant la Realita (*Elimination and Choice Expressing Reality*). Metode Elektre dapat digunakan dalam melakukan penilaian dan perankingan berdasarkan kelebihan dan kekurangan melalui perbandingan berpasangan pada kriteria yang sama.

Menurut Kusumadewi, dkk. (2006), ELECTRE merupakan salah satu metode pengambilan keputusan multikriteria berdasarkan pada konsep outranking dengan menggunakan perbandingan berpasangan dari alternatif-alternatif berdasarkan setiap kriteria yang sesuai ELECTRE digunakan untuk kasus-kasus dengan banyak alternatif namun hanya sedikit kriteria yang Dilibatkan. Suatu alternatif dikatakan mendominasi alternatif yang lainnya jika suatu atau lebih kriteria melebihi (bandingkan dengan kriteria dari alternatif yang lain) dan sama dengan kriteria lain yang tersisa.

Langkah-langkah yang dilakukan untuk menyelesaikan masalah dengan Metode ELECTRE adalah sebagai berikut :

1. Membentuk sebuah perbandingan berpasangan pada setiap alternative disetiap kriteria (x<sub>ij</sub>). Nilai harus di normalisasikan ke dalam skala yang dapat diperbandingkan (rij)

$$
r_{ij} = \frac{X_{ij}}{\sqrt{\sum_{i=1}^{m} x_{ij}^2}}
$$
   
  $\text{dengan } i=1,2,...,m;$   
  $\text{dan } j=1,2,...,n.$ 

- 2. Memberikan faktor (bobot) pada setiap kriteria yang mengekspresikan kepentingan relatifnya (wj).  $W = (w_1, w_2, \ldots, w_n)$  dengan
- 3. Selanjutnya bobot dikalikan matriks perbandingan berpasangan membentuk matriks V :  $v_j = w_j x_{ij}$ <br> $\sum_{j=1}^{n} w_j$
- 4. Pembentukan *concordance* index dan *discordance* index untuk setiap pasangan *alternative* dilakukan melalui taksiran terhadap relasi perangkingan. Untuk setiap pasangan alternative  $A_k$  dan  $A_l$  (k,l =  $1, 2, \ldots, m$ ; dan k<sup>1</sup>l), matriks keputusan untuk kriteria j, terbagi menjadi 2 (dua) himpunan bagian.
	- 1) Himpunan *Concordance* index {ckl} menunjukan penjumlahan bobot kriteria yang mana *alternative* A<sup>k</sup> lebih baik daripada *alternative* A<sub>l</sub>.  $C_{kl} = \{j|v_{ki} \ge v_{li}\}\;$ ; untuk  $j=1,2,...,n$ .
	- 2) Himpunan *Discordance* index {dkl} diberikan sebagai :  $D_{kl} = \{j|v_{kj} \ge v_{lj}\}$ ; untuk j=1,2,...,n.
- 5. Matriks *Concordance* (C) berisi elemen-elemen yang dihitung dari *concordance* index, dan berhubungan dengan bobot atribut.<br>  $c_{kl} = \sum_{i \in ckl} w_i$
- 6. Matriks *Discordance* (D) berisi elemen-elemen yang dihitung dari discordance index<br>  $d_{kl} = \frac{\max\{|V_{kj} - V_{ij}|\}j \in D_{kl}}{\max\{|V_{kj} - V_{ij}|\} \forall j}$
- 7. Matriks-matrik dibangun dengan bantuan nilai ambang  $(threshold)$  c. Dengan rumus:<br> $c = \frac{\sum_{k=1}^{m} \sum_{l=1}^{m} C_{kl}}{}$
- 8. Alternatif A<sub>k</sub> dapat memiliki kesempatan untuk dominasi A<sub>l</sub> jika *concordance* index c<sub>kl</sub> melebihi threshold c  $C_{kl} > C$
- 9. Ckl ≥ C Elemen-elemen matriks *concordance* dominan F ditentukan sebagai :

 $f_{kl} = \begin{cases} 1, jika \, C_{kl} \geq d \\ 0, jika \, C_{kl} < d \end{cases}$ <br>10. Hal yang sama juga berlaku untuk matriks *discordance* dominan G dengan *threshold* d Nilai d dapat diperoleh dengan formula sebagai berikut :

$$
d = \frac{\sum_{k=1}^{m} \sum_{l=1}^{m} d_{kl}}{m(m-1)}
$$

11. Dan elemen-elemen matriks discordance dominan F di tentukan sebagai :

 $g_{kl} = \begin{cases} 1, jik a g_{kl} \ge d \\ 0, jika g_{kl} < d \end{cases}$ <br>12. Agregasi dari matriks dominan (E) yang menunjukan urutan preferensi parsial dari alternative-alternatif, diperoleh dengan formula : ekl  $=f_{kl}$  x  $g_{kl}$ 

Jika  $e_{kl} = 1$  Jika ekl =1 mengindikasi bahwa *alternative* A<sup>k</sup> lebih dipilih dari pada *alternative* A<sup>l</sup>

3.4 Wisata

Menurut Zalukhu & Meyers (2009), Pariwisata ialah aktivitas perjalanan yang dilakukan sementara waktu dari tempat tinggal semula ke daerah tujuan dengan alasan bukan untuk menetap atau mencari nafkah melainkan hanya untuk memenuhi rasa ingin tahu, menghabiskan waktu senggang atau libur dan tujuan lainnya. Menurut Sinaga (2010), Pariwisata merupakan suatu perjalanan yang terencana, yang dilakukan secara individu maupun kelompok dari satu tempat ke tempat lain dengan tujuan untuk mendapatkan suatu bentuk kepuasan.

## **4. RANCANGAN SISTEM/APLIKASI**

1. Flowchart Sistem

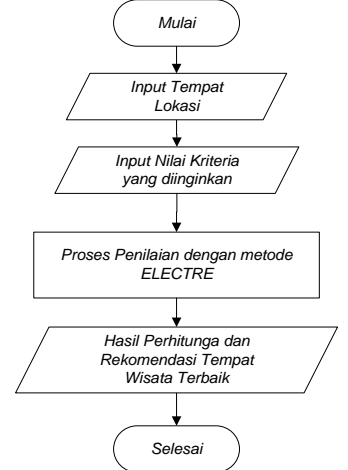

**Gambar 1 Flowchart Pengguna**

Pada Gambar 1 Merupakan *flowchart* sistem menjelaskan tentang alur Sistem Pendukung Keputusan Pemilihan Tempat Wisata di Berau dengan Metode ELECTRE (*Elimination Et Choix Traduisant la Realité*), pertama yaitu dengan menginputkan data tempat wisata, kemudian menginputkan nilai kriteria yang diinginkan. lalu dilakukan proses perhitungan dengan menggunakan Metode ELECTRE (*Elimination Et Choix Traduisant la Realité*), kemudian akan tampil hasil rekomendasi tempat wisata terbaik.

2. Flowchart Aplikasi

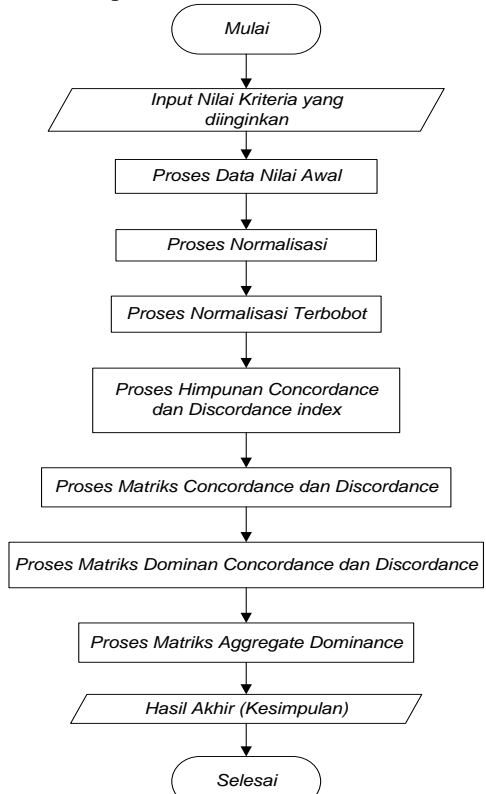

**Gambar 2. Flowchart Perhitungan**

Pada Gambar 2 Merupakan *flowchart* perhitungan yang menjelaskan tentang proses pemilihan tempat wisata di Berau dengan menggunakan Metode ELECTRE (*Elimination Et Choix Traduisant la Realité*), pertama yaitu dengan memasukan nilai kriteria yang diinginkan, kemudian proses data nilai awal, normalisasi, normalisasi berbobot, himpunan *concordance* dan *discordance index*, matriks *concordance* & *discordance*, dominan *concordance* & *discordance* dan matriks *aggregate dominance*, kemudian sistem akan menampilkan hasil perhitungan dan rekomendasi tempat wisata terbaik berdasarkan nilai yang diinginkan oleh wisatawan.

## 3. Studi Kasus

Suatu hari wisatawan ingin berkunjung ke berau untuk berpariwisata, wisatawan tersebut memiliki dana sebesar 900.000 rupiah, jarak yang di inginkan dari pusat kota 0.9 kilometer dan waktu wisata 1 hari.

Langkah-langkah yang dilakukan untuk menyelesaikan masalah dengan Metode ELECTRE (*Elimination Et Choix Traduisant la Realité*) adalah sebagai berikut :

13. Membentuk sebuah perbandingan berpasangan pada setiap alternatif disetiap kriteria (x<sub>ij</sub>). Nilai harus di normalisasikan ke dalam skala yang dapat diperbandingkan (rij).

$$
r_{ij} = \frac{X_{ij}}{\sqrt{\sum_{i=1}^{m} x_{ij}^2}}
$$
   
  $\text{dengan } i=1,2,...,m;$   
  $\text{dan } j=1,2,...,n.$ 

Nilai pembagi per kriteria di dapat dari jumlah pangkat data nilai alternatif kemudian di akarkan. Contoh : Kriteria biaya alternatif 1 nilai 2, alternatif 2 nilai 3 dan alternatif 3 nilai 4. Kemudian nilai tersebut kita pangkatkan maka jika kita masukan rumus menjadi :  $\sqrt{(2^2 + 3^2 + 4^2)}$ , hasil perhitungan adalah 5.385164807 sebagai pembagi per kritera biaya.

Tabel 4.7 Nilai Awal dan Pembagi Per Kriteria

| Alternatif  | Kriteria |         |        |
|-------------|----------|---------|--------|
|             | Biaya    | Jarak   | Waktu  |
| Wisata 1    | 2        |         |        |
| Wisata 2    | 3        | 2       |        |
| Wisata 3    |          |         |        |
| Pembagi Per | 5.385164 | 5.38516 | 7.0710 |
| Kriteria    |          |         |        |

Normalisasi di dapat dari data nilai alternatif per kriteria di bagi dengan pembagi perkriteria. Contoh : baris 1 alternatif 1 kolom biaya pada tabel normalisasi di dapat dari nilai alternatif kriteria biaya yaitu 2 di bagi dengan nilai pembagi kriteria yaitu 5.385164807, maka jika kita masukan rumus menjadi :  $r_{ii} = 2 / 5.385164807$ , hasil perhitungan adalah 0.371390676.

Tabel 4.8 Normalisasi

| Alternati | Kriteria   |          |         |
|-----------|------------|----------|---------|
|           | Biaya      | Jarak    | Waktu   |
|           | 0.37139067 | 0.742781 | 0.42426 |
| Wisata 1  |            |          |         |
|           | 0.55708601 | 0.371390 | 0.56568 |
| Wisata 2  |            |          |         |
|           | 0.74278135 |          | 0.70710 |
| Wisata 3  |            | 0.557086 |         |

14. Memberikan faktor (bobot) pada setiap kriteria yang mengekspresikan kepentingan relatifnya (wj).  $W = (w, w)$ 

$$
V_1, w_2, ..., w_n) \text{ dengan } \sum_{j=1}^n w_j
$$

Nilai bobot wisatawan di dapat dari perubahan kedalam nilai bobot dari kebutuhan wisatawan yaitu, memiliki dana sebesar 900.000 rupiah, jarak yang di inginkan dari pusat kota 0.9 kilometer dan waktu wisata 1 hari. Keterangan *range* untuk perubahan nilai bobat adalah sebagai berikut :

1) Kriteria Biaya

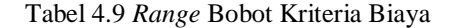

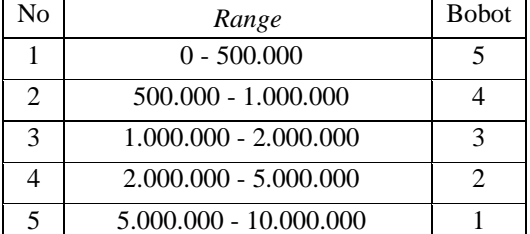

### 2) Kriteria Jarak

Tabel 4.10 *Range* Bobot Kriteria Jarak

| No | Range      | <b>Bobot</b> |
|----|------------|--------------|
|    | $0 - 0, 5$ |              |
| 2  | $0, 5 - 1$ |              |
| 3  | $1 - 2$    |              |
|    | $2 - 5$    |              |
|    | $5 - 10$   |              |

## 3) Kriteria Waktu

Tabel 4.11 *Range* Bobot Kriteria Waktu

|               | $\cdot$   |              |
|---------------|-----------|--------------|
| No            | Range     | <b>Bobot</b> |
|               | $1 - 2$   |              |
| 2             | $2 - 4$   |              |
| $\mathcal{R}$ | $4 - 7$   |              |
|               | $7 - 14$  |              |
|               | $14 - 28$ |              |

Jadi, nilai bobot wisatawan kriteria biaya adalah 4 karena masuk kedalam *range* 500.000 - 1.000.000, nilai bobot wisatawan kriteria jarak adalah 4 karena masuk kedalam *range* 0,5 - 1 dan nilai bobot wisatawan kriteria waktu adalah 5 karena masuk kedalam *range* 1 - 2.

#### Tabel 4.12 Bobot Wisatawan

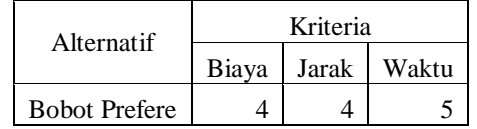

15. Selanjutnya bobot dikalikan matriks perbandingan berpasangan membentuk matriks V :  $v_i = w_i x_{ij}$ Normalisasi di dapat dari data nilai alternatif per kriteria di bagi dengan pembagi perkriteria. Contoh : baris 1 alternatif 1 kolom biaya pada table normalisasi berbobot di dapat dari nilai alternatif kriteria biaya yaitu 0.371390676 di bagi dengan Bobot Prefere kriteria yaitu 4, maka jika kita masukan rumus menjadi :  $v_i = 0.371390676 / 4$ , hasil perhitungan adalah 1.485562705. Tabel 4.13 Normalisasi Berbobot

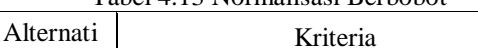

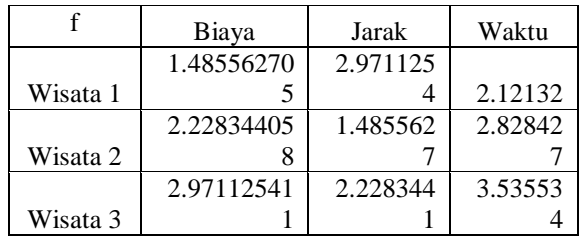

- 16. Pembentukan *concordance* index dan *discordance* index untuk setiap pasangan *alternatif* dilakukan melalui taksiran terhadap relasi perangkingan. Untuk setiap pasangan alternatif  $A_k$  dan  $A_l$  (k,l = 1,2,...,m; dan k<sup>1</sup>l), matriks keputusan untuk kriteria j, terbagi menjadi 2 (dua) himpunan bagian.
	- 3) Himpunan *Concordance* index {ckl} menunjukan penjumlahan bobot kriteria yang mana *alternatif* A<sup>k</sup> lebih baik daripada *alternatif* A<sub>l</sub>.  $C_{kl} = \{j|v_{kj} \ge v_{lj}\}$ ; untuk j=1,2,...,n. Tabel 4.14 Himpunan *Concordance*

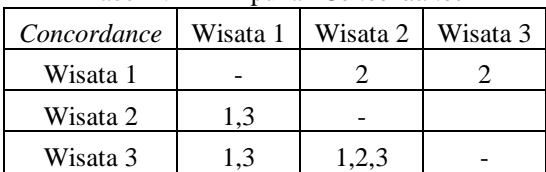

4) Himpunan *Discordance* index {dkl} diberikan sebagai :  $D_{kl} = \{j | v_{ki} \ge v_{li}\}$ ; untuk j=1,2,...,n. Tabel 4.15 Himpunan *Discordance*

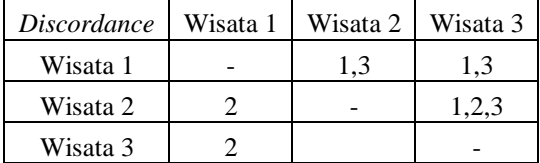

17. Matriks *Concordance* (C) berisi elemen-elemen yang dihitung dari *concordance* index, dan berhubungan dengan bobot atribut.

$$
\mathcal{C}_{kl} = \sum\nolimits_{i \in \mathcal{C}kl} W_j
$$

Matriks *Concordance* di dapat dari penjumlahan bobot dari himpunan *concordance*. Contoh : alternatif 1 alternatif 2 memiliki himpunan 2, maka nilai adalah 4.

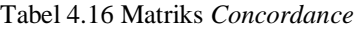

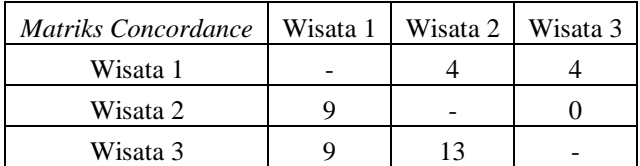

18. Matriks *Discordance* (D) berisi elemen-elemen yang dihitung dari *discordance* index

$$
d_{kl} = \frac{\max\{|v_{kj} - v_{ij}|\} - D_{kl}}{\max\{|V_{kj} - V_{ij}|\} \forall j}
$$

Matriks *Discordance* di dapat dari nilai maksimal dari hasil pengurangan matriks normalisasi berbobot yang terdiri dari himpunan *discordance* dibagi dengan nilai maksimal pengurangan matriks

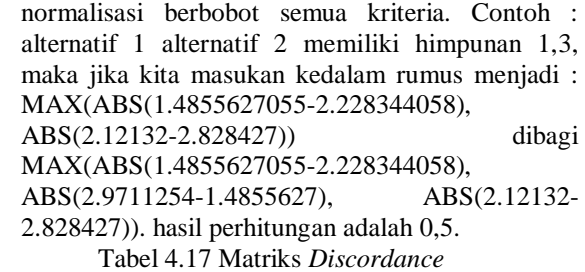

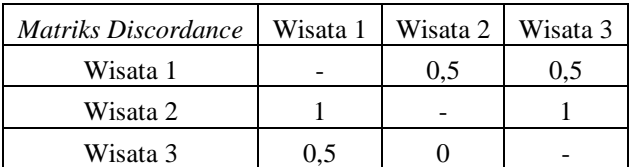

19. Matriks-matrik dibangun dengan bantuan nilai ambang (*threshold*) <u>c</u>. Dengan rumus:<br> $c = \frac{\sum_{k=1}^{m} \sum_{l=1}^{m} C_{kl}}$ 

$$
= m(m-1)
$$

Nilai ambang (*threshold*) Matrik Dominan *Concordance* didapat dari penjumlahan matriks *concordance* dibagi dengan banyak perbandingan alternatif. c =  $(4+4+9+0+9+13) / 6 = 6,5$ .

Alternatif A<sup>k</sup> dapat memiliki kesempatan untuk dominasi A<sub>l</sub> jika *concordance* index c<sub>kl</sub> melebihi threshold  $c \quad C_{kl} \ge C \quad Ckl \ge C$  Elemen-elemen matriks *concordance* dominan F ditentukan sebagai :

Tabel 4.18 Matriks Dominan *Concordance*

|          | Wisata 1 | Wisata 2 | Wisata 3 |
|----------|----------|----------|----------|
| Wisata 1 |          |          |          |
| Wisata 2 |          |          |          |
| Wisata 3 |          |          |          |

20. Hal yang sama juga berlaku untuk matriks *discordance* dominan G dengan *threshold* d Nilai d dapat diperoleh dengan formula sebagai berikut :

$$
d = \frac{\sum_{k=1}^{m} \sum_{l=1}^{m} d_{kl}}{m(m-1)}
$$

Nilai ambang (*threshold*) Matrik Dominan *Discordance* didapat dari penjumlahan matriks *discordance* dibagi dengan banyak perbandingan alternatif.  $d = (0.5+0.5+1+1+0.5)$  / 6 = 0,583333333.

21. Dan elemen-elemen matriks discordance dominan F di tentukan sebagai :

$$
g_{kl}=\left\{\begin{matrix} 1, jika\,g_{kl}\geq d\\ 0, jika\,g_{kl}< d\end{matrix}\right.
$$

Tabel 4.19 Matriks Dominan *Discordance*

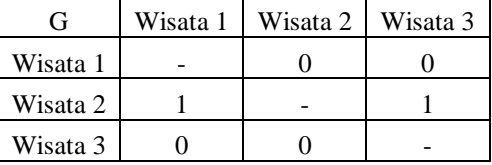

22. Agregasi dari matriks dominan (E) yang menunjukan urutan preferensi parsial dari alternatif-alternatif, diperoleh dengan formula :  $e_{kl}$  $=f_{kl}$  x  $g_{kl}$ 

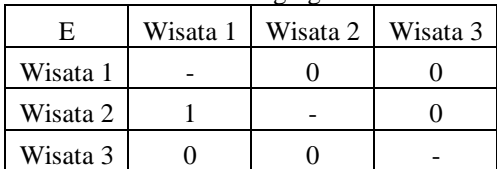

Tabel 4.20 Matriks Agregasi Dominan

Jika  $e_{kl} = 1$  Jika ekl =1 mengindikasi bahwa *alternatif* A<sup>k</sup> lebih dipilih dari pada *alternatif* Al, m,, Maka rekomendasi yang diberikan adalah Wisata 2.

## **5. IMPLEMENTASI**

1. Halaman Utama  $-200 = 0 - 3$  $\leftarrow$   $\rightarrow$  C  $\land$  D locali **NO + B + X H + B + O =** Selamat Datang di Website Informasi Wisata Kabupaten Berau A catching 000468 Pada zaman dahulu datanglah perantau dari pulau Sulawesi ke Muara Badak dengan tukuan untuk me .<br>Dalam perkembangan berikutnya lahan pertanian mereka bertambah kuas yang kebanyakan adalah lada (merica) dan kelapa, inilah menghidupi mereka di Muara Badak sampai beranak pinak. .<br>Dengan perkembangan penduduk ini maka berdirilah beberapa desa di Muara Badak yang salah sat quriyai wilayah yang sangat kas dan perkembangan penduduk yang sangat cepat kare a masuknya nenyohaan asina yang bernerak & Total Hits ditidano pertambanan & Percuriung Desa Badak baru adalah hasil pemekaran Desa Muara Badak Ilir pada Tahun 1999, kemudian pada Tahun 200 1 Millen Romalin (V2000) pada tanggal 20 Novins 201

**Gambar 3 Tampilan Utama**

Pada Gambar 3 adalah Tampilan Halaman Beranda dimana halaman ini akan tampil setelah pengguna mengakses url Sistem Pendukung Keputusan Pemilihan Tempat Wisata di Berau. Halaman ini berisi pesan selamat datang di *website* dan informasi mengenai sistem pendukung keputusan.

**CONTRACTOR**  $\leftarrow$   $\rightarrow$  **C**  $\land$  **b** localho **8000 × X H + B + 0 =** Wigta Berg Rekomendasi Obyek Wisata  $\mathbf{a}$ Ana Rinuser Faunrit Anda? Riss Modia Finds  $_{\rm min}$ 

2. Halaman Rekomendasi Tempat Wisata

**Gambar 2 Halaman Rekomendasi Tempat Wisata**

Pada Gambar 2 adalah Tampilan Halaman Rekomendasi Tempat Wisata yaitu halaman yang digunakan untuk mengetahui rekomendasi tempat

wisata terbaik berdasarkan nilai kriteria dari wisatawan..

3. Halaman Kriteria Penilaian

y

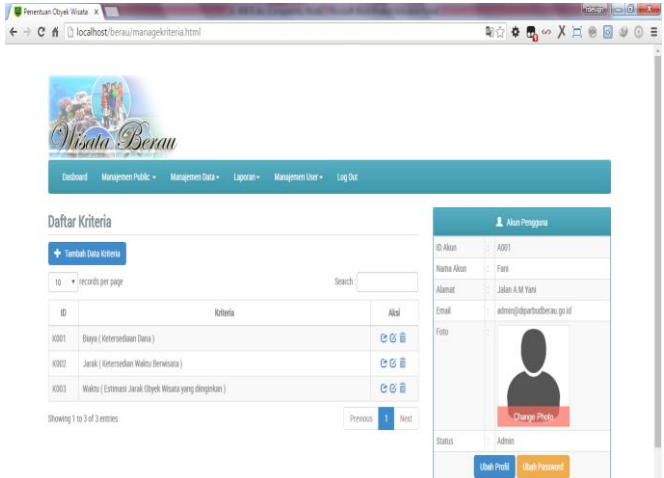

#### **Gambar 3 Halaman Kriteria Penilaian**

Pada gambar 3 Merupakan Tampilan Daftar Kriteria Penilaian ini digunakan untuk melakukan manajemen data kriteria penilaian, halaman ini merupakan informasi kriteria penilaian yang digunakan dalam membuat penilaian dan perhitungan dengan menggunakan Metode ELECTRE, halaman ini berisi id, nama, keterangan dan satuan. Untuk menghapus pengguna menekan gambar tong sampah, otomatis sistem akan melakukan proses penghapusan dan memberikan pesan barhasil di hapus. Untuk melakukan penambahan data kriteria penilaian pengguna dapat menekan tombol tambah data kriteria, kemudian sistem akan mengarahkan ke *form* untuk menginputkan data kriteria penilaian dimana data yang dibutuhkan adalah data kode, nama, keterangan dan satuan. Pada penyimpanan data kriteria penilaian sistem akan mengecek apakah kriteria penilaian yang dinputkan sudah ada atau belum didalam *database*.

VB<sub>P</sub>  $\sqrt{m}$  $\mathbf{f} \rightarrow \mathbf{f} \mathbf{f} \quad \text{and} \quad \mathbf{f} \quad \mathbf{f} \$ S☆ ◆ B ∞ X H ® ® ♥ ⊙ ≡ Hisata Bergi Daftar Sub Kriteria Biaya (Ketersediaan Dana) + Tambah Data Sub Kriteria to v records per page  $\mathbf{r}$ Sab Kriter Aks KODSTET Sangat M  $61$  $61$ KODTEZ Murah  $500.000 - 1.000.0$ KOD103 Calcus 1.000.000 - 2.000.000 図章 KODTON Mathel  $611$ 2.000.000 - 5.000.00 KODIOS Sangat M 5.000.000 - 10.000.0  $612$ Showing 1 to 5 of 5 en

**Gambar 4 Halaman** *Sub* **Kriteria Penilaian**

4. Halaman *Sub* Kriteria Penilaian

Pada gambar 4 Merupakan Tampilan Daftar Sub Kriteria Penilaian ini digunakan untuk melakukan manajemen data sub kriteria, halaman ini merupakan informasi sub kriteria yang digunakan dalam jawaban kriteria sebagai penialaian dan perhitungan dengan menggunakan Metode ELECTRE, halaman ini berisi id, nama, *range*, nilai. Untuk menghapus pengguna menekan gambar tong sampah, otomatis sistem akan melakukan proses penghapusan dan memberikan pesan barhasil di hapus. Untuk melakukan penambahan data pengguna dapat menekan tombol tambah data sub kriteria, kemudian sistem akan mengarahkan ke *form* untuk menginputkan data sub kriteria dimana data yang dibutuhkan adalah data sub kriteria, dari, sampai dan nilai, pada penyimpanan data sub kriteria penilaian sistem akan mengecek apakah sub kriteria yang dinputkan sudah ada atau belum di dalam *database*.

5. Halaman Tempat Wisata

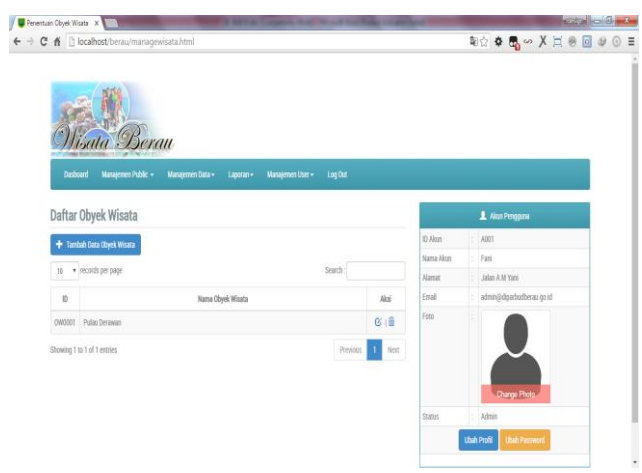

## **Gambar 5 Halaman Tempat Wisata**

Pada Gambar 5 Merupakan Tampilan Daftar Tempat Wisata ini digunakan untuk melakukan manajemen data tempat wisata, halaman ini merupakan informasi tempat wisata yang digunakan dalam perhitungan wisata terbaik, halaman ini berisi kode dan nama tempat wisata. Untuk menghapus pengguna menekan gambar tong sampah, otomatis sistem akan melakukan proses penghapusan dan memberikan pesan barhasil di hapus. Untuk melakukan penambahan data pengguna dapat menekan tombol tambah data tempat wisata, kemudian sistem akan mengarahkan ke *form* untuk menginputkan data tempat wisata dimana data yang dibutuhkan adalah data kode, nama, deskripsi, longitute dan latitute, pada penyimpanan data tempat wisata sistem akan mengecek apakah tempat wisata yang dinputkan sudah ada atau belum di dalam *database*..

6. Halaman Penilaian Tempat Wisata

Pada Gambar 4.33 Merupakan Tampilan Daftar Penilaian Tempat Wisata ini digunakan untuk melakukan manajemen penilaian tempat wisata, halaman ini merupakan informasi mengenai penilaian kriteria per tempat wisata. Untuk menghapus pengguna menekan gambar tong sampah, otomatis sistem akan dilakukan proses penghapusan data dan memberikan pesan data barhasil di hapus.

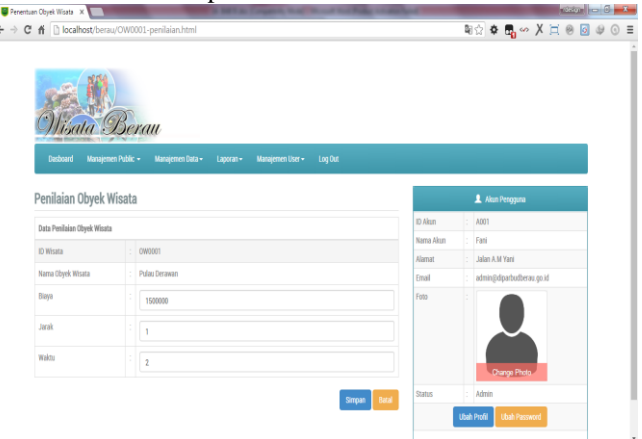

**Gambar 6 Halaman Penilaian Tempat Wisata**. 7. Ubah Password

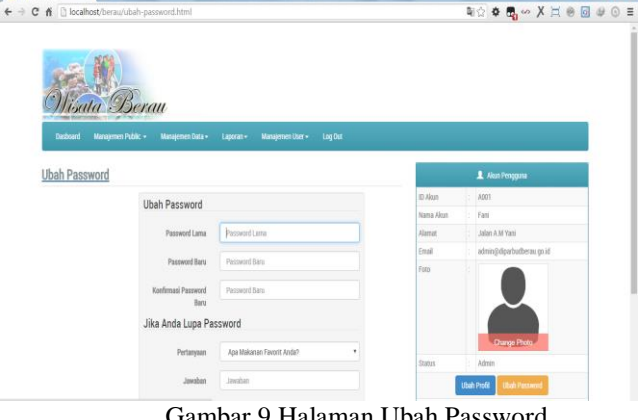

Gambar 9 Halaman Ubah Password

Pada gambar Merupakan Tampilan Halaman Ubah *Password* ini digunakan untuk merubah data *password* dan pertanyaan keamanan akun Pengguna. Jika Pengguna ingin merubah maka sistem akan mengarahkan untuk kehalaman *login* untuk kembali *login* dengan menggunakan *password* yang baru saja diganti.

## **6. KESIMPULAN**

Dari hasil penelitian ini pembahasan yang telah diuraikan pada bab sebelumnya, maka dapat ditarik kesimpulan sebagai berikut:

1. Dari studi kasus wisatawan ingin mengetahui tempat wisata terbaik. dari perhitungan tempat wisata terbaik, rangking pertama adalah wisata 3 dimana nilai Matriks Dominan *Concordance* | Nilai ambang (*Threshold*) : 6,5 dan Matriks Dominan *Discordance* | Nilai ambang (*Threshold*) : 0,706426458. Matrik E memberikan urutan pilihan dari setiap alternatif, yaitu bila ekl=1 maka alternatif Ak merupakan alternatif yang lebih baik dari Al, sehingga baris dalam matrik E yang memiliki ekl=1 paling sedikit dapat

dieliminasi dan yang memiliki ekl terbanyak merupakan alternatif terbaik.

- 2. Dari segi keamanan data, Sistem Pendukung Keputusan Pemilihan Tempat Wisata di Berau dengan Metode LECTRE (*Elimination Et Choix Traduisant la Realité*) ini pengguna yang diberi hak akses *login* untuk melakukan penilaian tempat wisata.
- 3. Sistem menampilkan perhitungan dengan Metode Metode LECTRE (*Elimination Et Choix Traduisant la Realité*).

### **7. SARAN**

Berdasarkan hasil dari pembahasan dan kesimpulan, maka didapat saran sebagai berikut :

- 1. Sistem Pendukung Keputusan Pemilihan Tempat Wisata di Berau ini perlu ditambahkan data tempat wisata dan kriteria selain yang sudah ada di dalam *database* agar hasil identifikasi yang diperoleh semakin akurat.
- 2. Sistem ini diharapkan nantinya dapat dikembangkan lagi ke *system* yang lebih efisien, misalnya *system* berbasis *mobile* yang dapat di akses dalam sebuah *handphone*.

## **8. DAFTAR PUSTAKA**

## **Buku:**

- Akshareari, Syeril, 2013, *Sistem Pendukung Keputusan Pemilihan Produksi Sepatu dengan Metode Elimination Et Choix Traduisant La Realite (ELECTRE)*, Bandung : Program Studi Matematika Konsentrasi Terapan, Universitas Pendidikan Indonesia.
- Figueira, J., Mousseau, V. Roy, B. 2006, *Multiple Criteria Decision Analysis : State of the Art Surveys. Operations Research Management Science*. Jerman : Springer.
- Jogiyanto, HM, 2008, *Analisis dan Desain Sistem Informasi Pendekatan Terstruktur Teori dan Prakter Aplikasi Bisnis*, Yogyakarta : Penerbit Andi.
- Kusrini, 2007, *Konsep dan Aplikasi Sistem Pendukung Keputusan*. Yogyakarta : Andi Offset.
- Kusumadewi, S. dkk. (2006). *Fuzzy Multiatribute Decision Making*. Yogyakarta : Grafa Ilmu.
- Madcoms, Litbang, 2011, *Aplikasi Web Database dengan Dreamweaver dan php-MySQL*, Yogyakarta: Andi.
- Nugroho, Bunafit, 2007, *PHP & MySQL dengan Editor Dreamweaver MX,* Yogyakarta : Andi.
- Pareira, Oktovianus, 2014, *Sistem Pendukung Keputusan Pemilihan Tempat Wisata di Timor Leste dengan*

*Metode ELECTRE*, Yogyakarta : Program Studi Magister Teknik Informatika, Universitas Atma Jaya.

- Peranginangin, Kasiman, 2006, *Aplikasi Web dengan PHP & MySQL*, Yogyakarta : Andi Offset.
- Poerwardaminta, Wilfridus, 2007, *Kamus Umum Bahasa Indonesia Edisi Ketiga*, Jakarta : Balai Pustaka.
- Pressman, Roger S, 2007, *Rekayasa Perangkat Lunak : pendekatan praktisi (Buku I)*, Yogyakarta : Andi.
- Rahmatillah, Sukmana Ikmal, 2011, *Pembelajaran Bahasa Arab Tingkat Dasar Berbasis Web Dengan Metode Interactive Learning,* Bandung : UNIKOM.
- Sinaga, Supriono, 2010, *Potensi dan Pengembangan Objek Wisata Di Kabupaten Tapanuli Tengah*, Sumatera Utara, Kertas Karya, Program DIII Pariwisata, Universitas Sumatera Utara.
- Sutabri, Tata, 2012, *Konsep Sistem Informasi,*  Yogyakarta : Andi.
- Sutisna, Dadan, 2007, *Langkah Muda Menjadi Web Master*, Jakarta : Mediakita.
- Suyanto, Asep Herman, 2007, *Step by step : Web Design Theory and Practice,* Yogyakarta : Andi Offset.
- Turban, E., and Aronson, J. E, 2007, *Decision support systems and intelligent systems*, 6th ed. Upper Saddle River. NJ: Prentice-Hall.
- Utomo, Slamet Budi, 2015, *Sistem Pendukung Keputusan Pemilihan Atlet yang layak masuk Tim Muaythai Kota Samarinda dengan menggunakan Metode TOPSIS Berbasis Web*, Samarinda : Program Studi Teknik Informatika, STMIK Widya Cipta Dharma Samarinda.
- Zalukhu, Sukawati & Meyers, Koen, 2009, *Panduan Dasar Pelaksanaan Ekowisata*, Jakarta : Unesco Office.

## **Jurnal Ilmiah:**

- Selamet Budi Utomo, 2015, Sistem Pendukung Keputusan Pemilihan Atlet yang layak masuk Tim Muaythai Kota Samarinda dengan menggunakan Metode TOPSIS Berbasis Web
- Oktovianus Pareira. 2014. " Sistem Pendukung Keputusan Pemilihan Tempat Wisata Di Timor Leste dengan Metode ELECTRE.
- Syeril Akshareari. 2013. " Sistem Pendukung Keputusan Pemilihan Produksi Sepatu dengan Metode *Elimination Et Choix Traduisant La Realite* (ELECTRE)".